I would like to request for you to add a description of what the program does and a link to the original website so more information can be gathered. — *Matthew Fillpot 2012/12/19 17:56* 

I don't mind doing that but the page needs to be moved from "install\_nagios\_on\_slackware" to something like "nagios\_on\_slackware". — arfon 20121221 4:48pm — In my case (v 14.1 stable), I had to change the Loadmodule line at /etc/httpd/mod\_php.conf from: LoadModule php5\_module lib/httpd/modules/libphp5.so to: LoadModule php5\_module /usr/lib/httpd/modules/libphp5.so to get php to work, and so Nagios, to stop getting a "Connection restarted" error on Firefox. Maybe you should point checking that line in order to get php working

From:

fine.

https://docs.slackware.com/ - SlackDocs

Permanent link:

https://docs.slackware.com/talk:howtos:software:install\_nagios\_on\_slackware

Last update: 2014/11/20 09:56 (UTC)

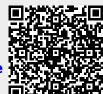